# Información para NOM, o Norma Oficial More Information Mexicana (solo para México)

La información que se proporciona a continuación aparecerá en los dispositivos que se describen en este documento, en conformidad con los requisitos de la Norma Oficial Mexicana (NOM):

### Importador:

Para obtener información detallada, lea la información sobre seguridad incluida con su equipo. Para obtener información adicional sobre prácticas óptimas de seguridad, consulte dell.com/regulatory\_compliance.

Dell México S.A. de C.V. Paseo de la Reforma 2620 - Piso 11.° Col. Lomas Altas 11950 México, D.F.

Número de modelo reglamentario: P35G Voltaje de entrada: de 100 a 240 VCA Corriente de entrada (máxima): 1,7 A/1,5 A Frecuencia de entrada: de 50 Hz a 60 Hz

- To learn about the features and advanced options available on your computer, click Start→ All Programs→ Dell Help Documentation or go to support.dell.com/manuals.
- • To contact Dell for sales, technical support, or customer service issues, go to dell.com/ContactDell. Customers in the United States can call 800-WWW-DELL (800-999-3355).

### Flere oplysninger

• Hvis du vil kontakte Dell på grunn av problemer med salg, teknisk støtte eller kundeservice, går du til dell.com/ContactDell. Kunder i USA kan ringe 800-WWW-DELL (800-999-3355).

- • Hvis du vil have flere oplysninger om funktionerne og de avancerede indstillinger på din computer, skal du klikke på Start→ Alle programmer→ Dell Help Documentation eller gå til support.dell.com/manuals.
- • Hvis du vil kontakte Dell vedrørende salg, teknisk support eller problemer med kundeservicen, skal du gå til dell.com/ContactDell. Kunder i USA skal ringe til 800-WWW-DELL (800-999-3355).

### Lisätietoja

Dell™, the DELL logo, and Inspiron™ are trademarks of DelLInc. Windows® is either a trademark or registered trademark of Microsoft Corporation in the United States and/or other countries.

- • Saat lisätietoja tietokoneessa käytettävissä olevista toiminnoista ja lisäasetuksista valitsemalla Käynnistä→ Kaikki ohjelmat→ Dell Help Documentation tai siirtymällä osoitteeseen support.dell.com/manuals.
- • Jos yhteydenottosi koskee myyntiä, teknistä tukea tai asiakaspalveluasioita, siirry osoitteeseen dell.com/ContactDell. Yhdysvalloissa voit soittaa numeroon 800-WWW-DELL (800-999-3355).

## Mer informasjon

• Hvis du vil lære om hvilke funksjoner og avanserte valg som er tilgjengelig på datamaskinen, klikker du på Start→ All Programs→ Dell Help Documentation (Dell hjelpedokumentasjon) eller går til support.dell.com/manuals.

Regelmodell: P35G | Typ: P35G001 Datormodell: Inspiron 5423

## Mer information

13  $14-$ 

 $10 -$ 

- • Om du vill lära dig mer om vilka funktioner och avancerade alternativ som finns på datorn klickar du på Start→ Alla program→ Dell Help Documentation (hjälpdokumentation från Dell) eller så öppnar du support.dell.com/manuals.
- • Om du behöver kontakta Dell för försäljning, teknisk support eller kundtjänst besöker du dell.com/ContactDell Kunder i USA kan ringa 800-WWW-DELL (800-999-3355).

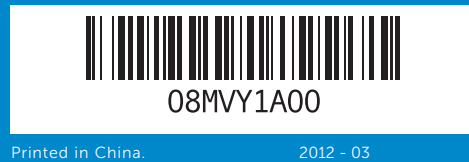

### Information in this document is subject to change without notice. © 2012 Dell Inc. All rights reserved.

Regulatory model: P35G | Type: P35G001

Computer model: Inspiron 5423

Oplysningerne i dette dokument kan ændres uden varsel.

### © 2012 Dell Inc. Alle rettigheder forbeholdes.

Dell™, DELL-logoet og Inspiron™ er varemærker tilhørende Dell Inc. Windows® er enten et varemærke eller et registreret varemærke, som tilhører Microsoft Corporation i USA og/eller andre lande. Lovmodel: P35G | Type: P35G001

Computermodel: Inspiron 5423

Tämän asiakirjan tiedot voivat muuttua ilman erillistä ilmoitusta. © 2012 Dell Inc. Kaikki oikeudet pidätetään.

Dell™, DELL-logo ja Inspiron™ ovat Dell Inc:n tavaramerkkejä. Windows® on Microsoft Corporationin tavaramerkki tai rekisteröity tavaramerkki Yhdysvalloissa ja/tai muissa maissa.

Säännösten mukainen malli: P35G | Tyyppi: P35G001 Tietokoneen malli: Inspiron 5423

Informasjonen i dette dokumentet kan endres uten varsel.

### © 2012 Dell Inc. Med enerett.

Dell™, DELL-logoen og Inspiron™ er varemerker for Dell Inc. Windows® er enten et varemerke eller et registrert varemerke for Microsoft Corporation i USA og/eller andre land.

Forskriftsmodell: P35G | Type: P35G001

Datamaskinmodell: Inspiron 5423

# Informationen i det här dokumentet kan komma att ändras.

© 2012 Dell Inc. Med ensamrätt.

Dell™, DELL-logotypen och Inspiron™ är varumärken som tillhör Dell Inc. Windows® är antingen ett varumärke eller ett registrerat varumärke som tillhör Microsoft Corporation i USA och/eller andra länder.

# Quick Start Guide

Vejledning til hurtig start | Pika-aloitusopas Hurtigstartveiledning | Snabbstartsguide

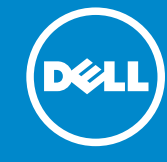

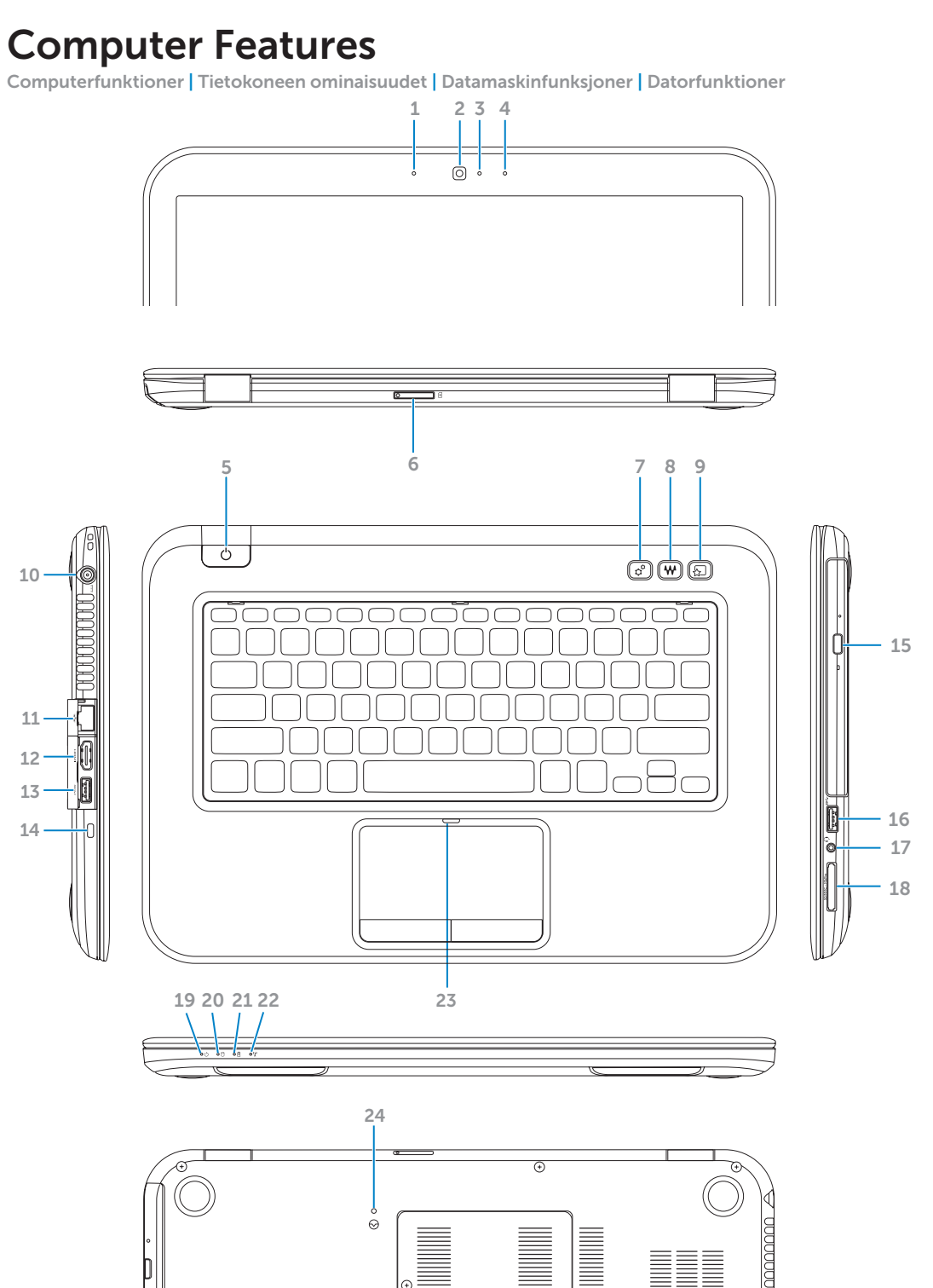

8. Knapp i

- 1. Left digital
- 2. Camera
- 3. Camera
- 4. Right die 5. Power b
- 6. SIM-car
- 7. Window button
- 8. Dell aud button
- 1. Venstre 2. Kamera
- 3. Statusin
- 4. Højre di 5. Tænd/sl
- 6. SIM-kort
- 7. Window knap
- 8. Dell-lyd omskifte
- 1. Vasen d 2. Kamera 3. Kameran
- 4. Oikea di 5. Virtapain  $6.$  SIM-kort
	- 7. Window -painike 8. Dellin ää
	- Venstre 2. Kamera
	- 3. Statuslar 4. Høyre d
	- $5.$  Av/på-k
	- 6. SIM-kort
	- 7. Window knapp
	- 8. Dell-lyd
	- bryterkn
	- 1. Vänster
	- 2. Kamera
	- 3. Statusin
	- 4. Höger 5. Strömbr
	- 6. SIM-kort
	- 7. Knapp f
	- mobilite

# 14z

11 12

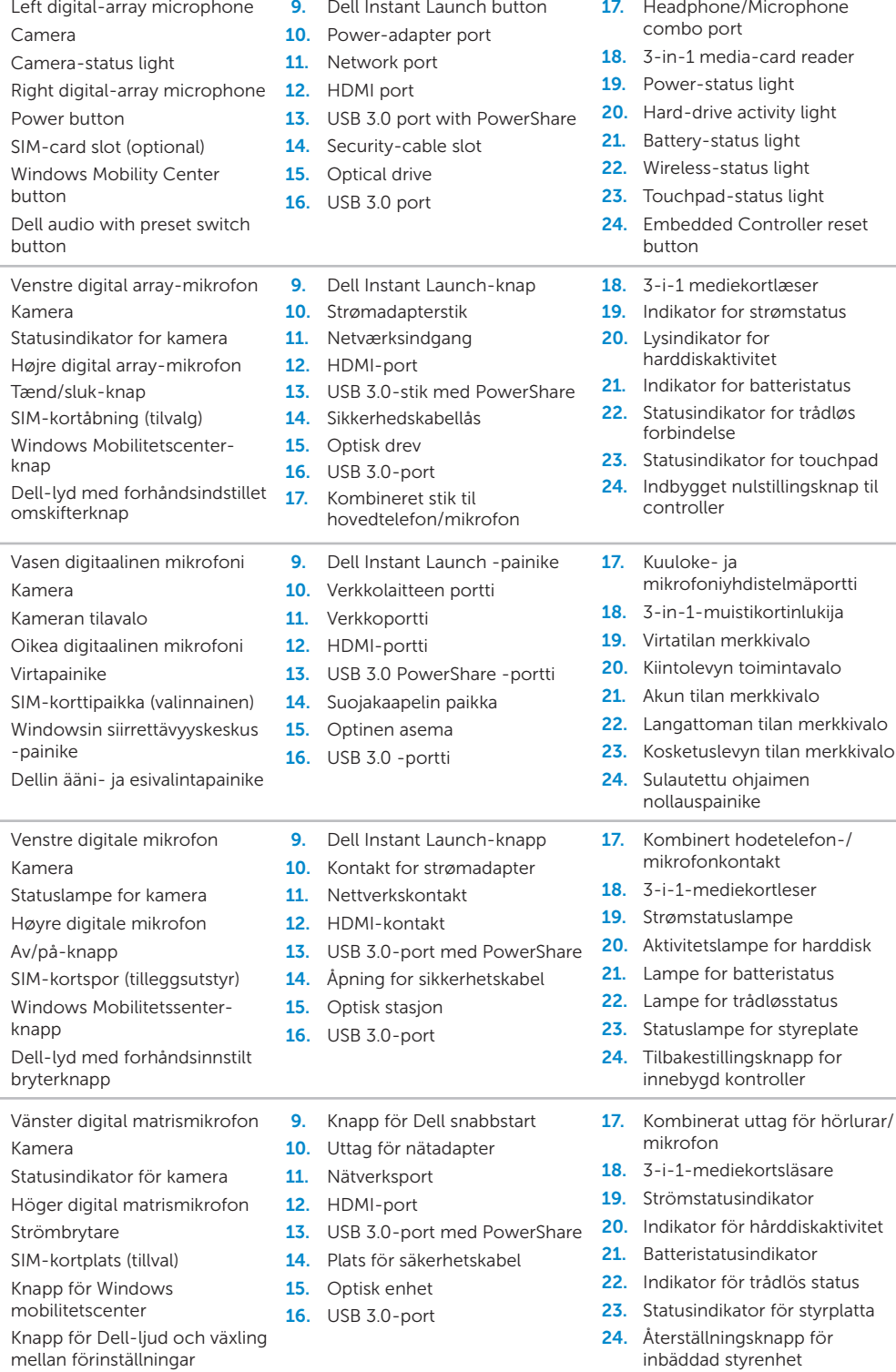

# inspiron

Tilslut strømadapteren | Kytke verkkolaite Koble til strømadapteren | Anslut nätadaptern

# Press the power button

Tryk på tænd/sluk-knappen | Paina virtapainiketta Trykk på av/på-knappen | Tryck på strömbrytaren

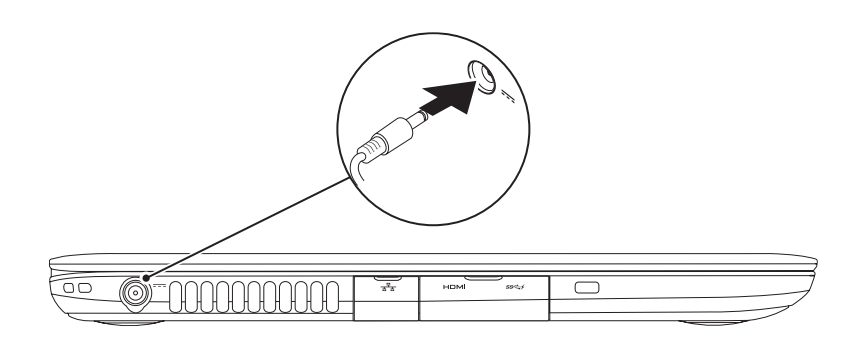

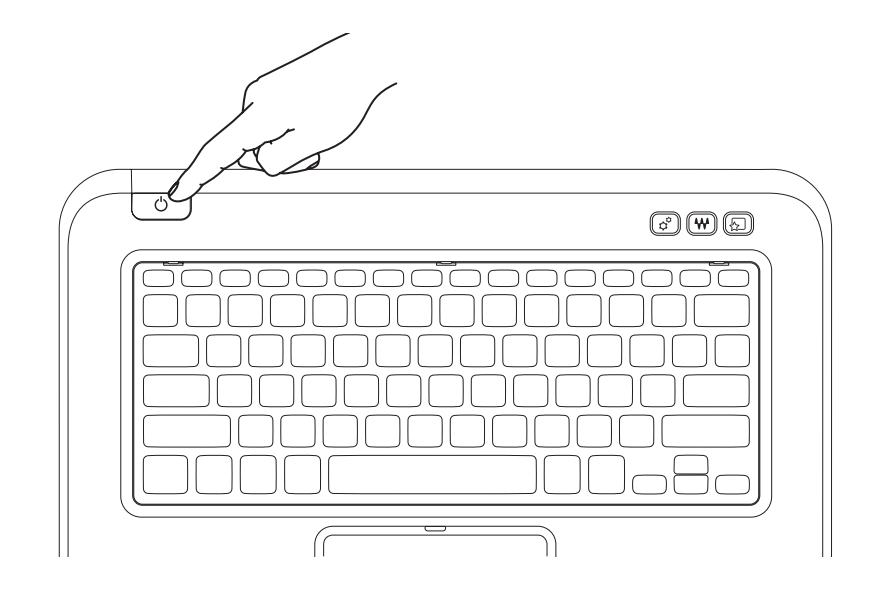

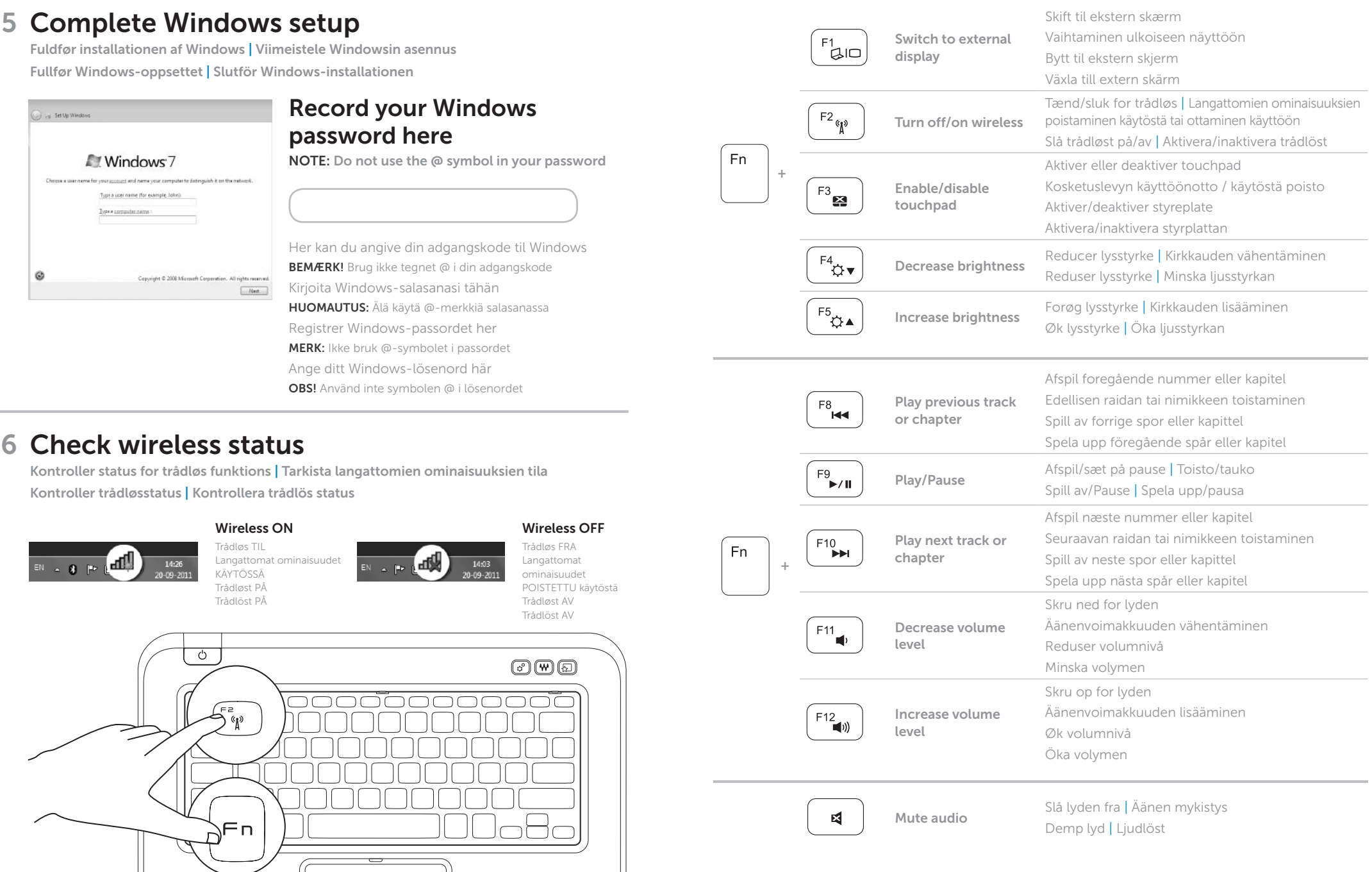

# 1 3 Locate your service tag/regulatory label

Installation af SIM-kortet (valgfrit) | SIM-kortin asentaminen (valinnainen) Installere SIM-kortet (tilleggsutstyr) | Installera SIM-kortet (valfritt)

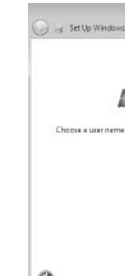

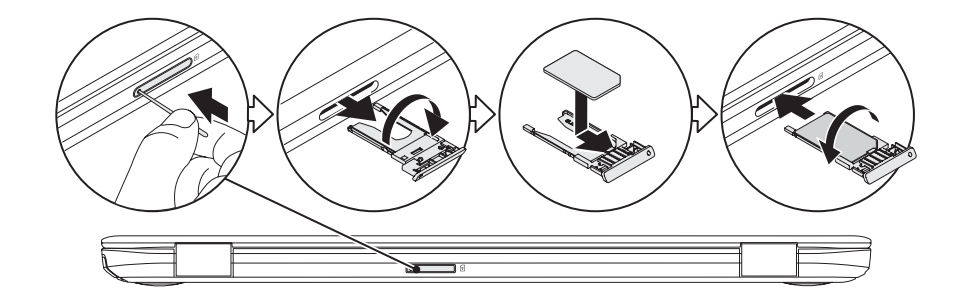

# 2 Connect the power adapter **Exercise 2** Press the power button

Find din servicekode/mærkat med lovmæssige oplysninger | Huoltomerkin/ säädöstenmukaisuustarran paikantaminenl

Finne servicekoden / forskriftsetiketten | Hitta ditt servicenummer/din klassificeringsetikett

# Record your service tag here

# $3$  Install the SIM card (optional)

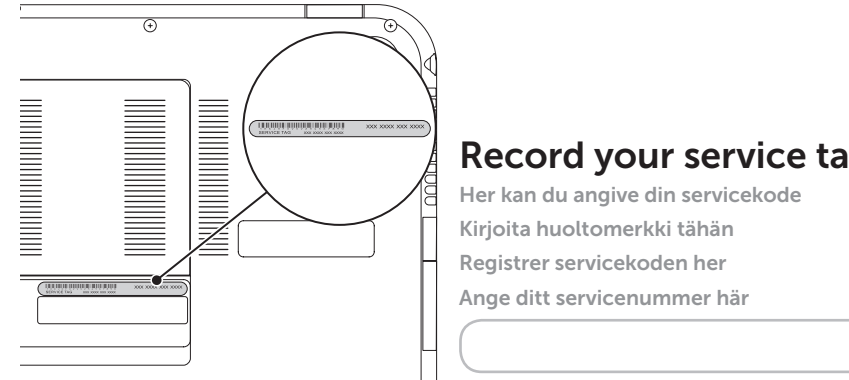

# Function Keys

Funktionstaster | Toimintonäppäimet | Funksjonstaster | Funktionsknappar